## **Capricorn REST methods**

## <span id="page-0-0"></span>**Capricorn**

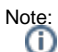

Please contact Medical Objects for a Development version of Capricorn. Development should NOT be performed on a live practice Capricorn.

Medical-Objects Capricorn is a HL7 real-time communication system for the delivery of real-time results. It has the ability to send and retrieve in a variety of formats. The Development pages list some of the ways in which you can integrate your systems with Capricorn.

It should be noted that integration is performed in Capricorn using either a tradional HL7 File Drop or through HL7 Lower level protocol. You can use these facilities to send communications, receive acknowledgements etc. In addition Capricorn also supports integration on the local network to perform various tasks such as Send a message to a clinician, check the status of a report or letter. You can also interrogate the provider directory to search for particular providers.

Local integration is performed in one of two ways. All the requests are local HTTP requests and these HTTP requests can in most cases return either XML or JSON data.

Integration from November 2014 will be advised to perform requests via HTTPS(For software not installed at the practice performing requests on the Capricorn this is mandatory). The HTTPS session will use mutual authentication. Medical Objects can supply you with a Client certificate for development purposes(Further configuration is required in the Capricorn. Please contact Medical Objects and ask for assistance with integration, this is free of charge.). The certificates required for verifying the authenticity of the Capricorn can be found at the links below.

**[Test\\_moroot\\_ca\\_g2.cer](https://kb.medical-objects.com.au/download/attachments/1867920/Test_moroot_ca_g2.cer?version=1&modificationDate=1452566389000&api=v2)**

## **[Test\\_moservers\\_ca\\_g2.cer](https://kb.medical-objects.com.au/download/attachments/1867920/Test_moservers_ca_g2.cer?version=1&modificationDate=1452566389000&api=v2)**

Many are familiar with XML as a data format and this can be used quite easily to work with data, especially if you have an application that is written in Java, .NET, C++, Perl etc. There are many processors of XML available. For more information on XML visit **<http://www.w3.org/XML/>**

The JSON format is mainly used on the web, so if the application you are using is a Rich Web 2.0 based system, you can still use calls to examine the local information. For more information on JSON, visit: **[http:](http://www.json.org/) [//www.json.org/](http://www.json.org/)**

## <span id="page-0-1"></span>Overview of Available Calls

The following table lists the available local calls that can be made to Medical-Objects Capricorn. Please note that this information is available primarily for organisations with clinical packages. For consulting services for integration, contact Medical-Objects at **[info@medical-objects.com.au.](mailto:info@medical-objects.com.au)**

Please note that the XML send will contain no formatting(e.g. Bold). HL7 can be supplied to the Capricorn via a HTTPS post if required. This will allow for formatted results to be sent, but requires HL7 that has passed Medical Objects standards testing.

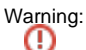

Only the ASCII displayable character set (hexadecimal values between 20 and 7E, inclusive) and the AS CII Carriage Return character is permitted for the content of your communications at this time.

See the following article for understanding the responses: [Recipient Lookup Response Explanation](https://kb.medical-objects.com.au/display/PUB/Recipient+Lookup+Response+Explanation)

<span id="page-0-2"></span>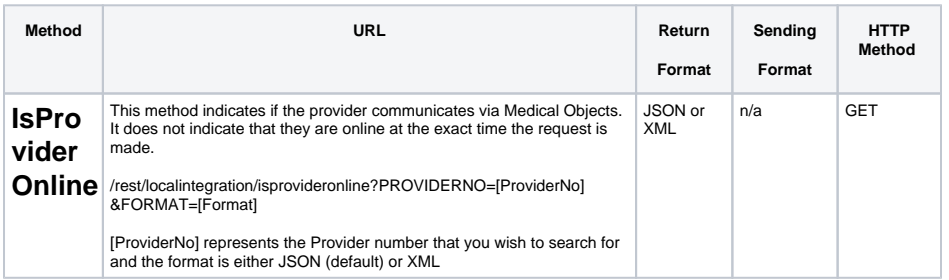

1 [Capricorn](#page-0-0) 1.1 [Overview of](#page-0-1)  [Available Calls](#page-0-1) 1.1.1 [IsProvi](#page-0-2) [derOnline](#page-0-2) 1.1.2 [Provide](#page-1-0) [r Search by](#page-1-0)  [Name](#page-1-0) 1.1.3 [Provide](#page-1-1) [r Search by](#page-1-1)  [ID](#page-1-1) 1.1.4 [Provide](#page-1-2) [r Search by](#page-1-2)  **[Organisation](#page-1-2)** 1.1.5 [Get](#page-1-3)  [Local](#page-1-3)  [Providers](#page-1-3)  [List](#page-1-3) 1.1.6 [Send](#page-1-4)  [Basic Text](#page-1-4)  [Message](#page-1-4) 1.1.7 [Send](#page-2-0)  HL<sub>7</sub> [Message](#page-2-0)

<span id="page-1-4"></span><span id="page-1-3"></span><span id="page-1-2"></span><span id="page-1-1"></span><span id="page-1-0"></span>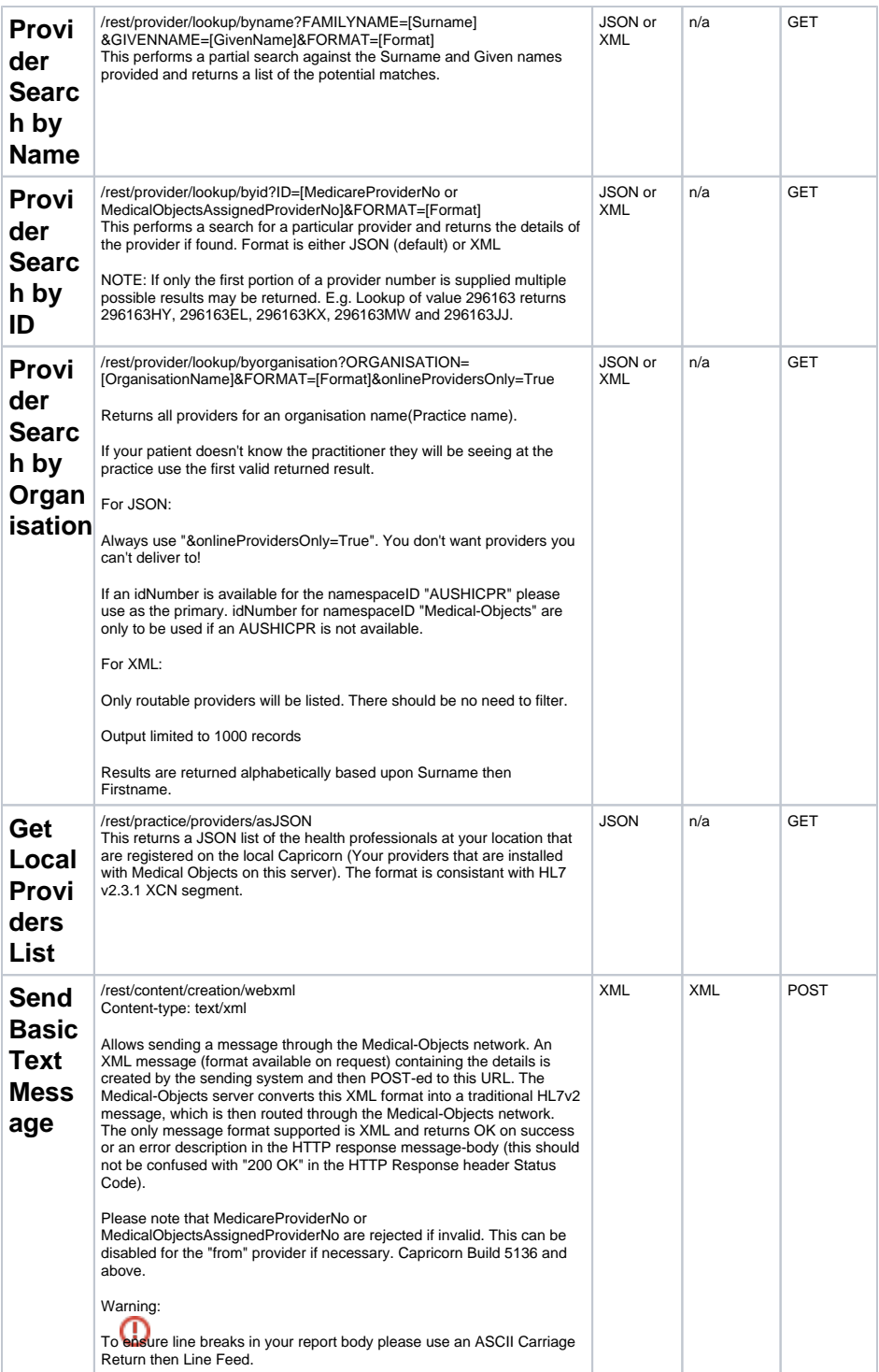

<span id="page-2-0"></span>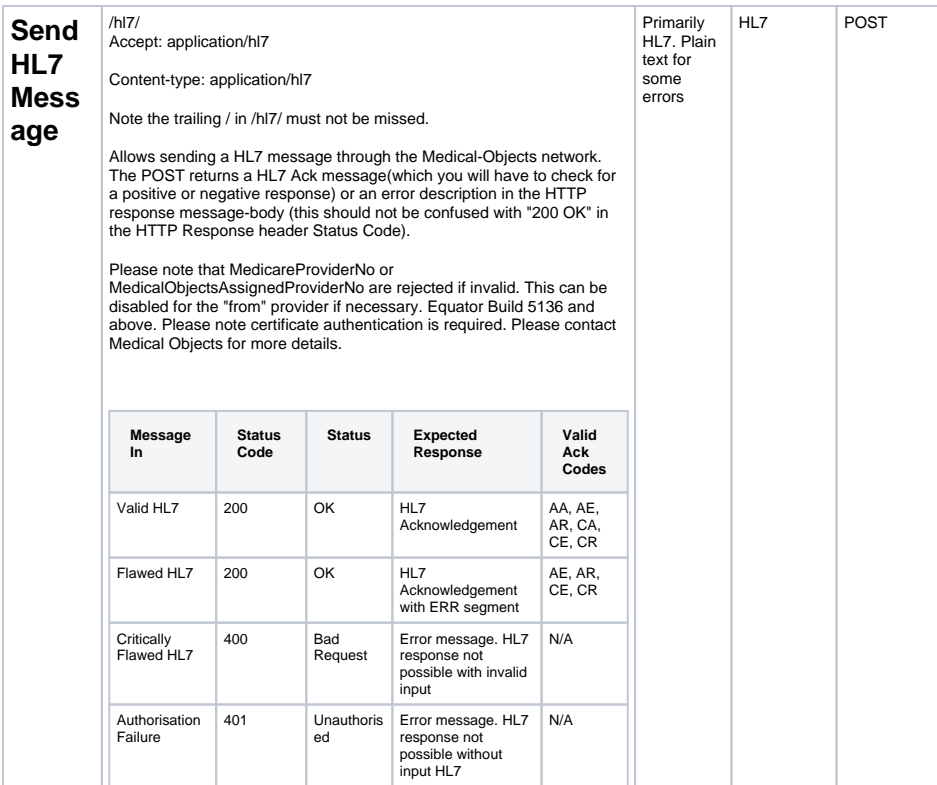